#### <span id="page-0-0"></span>Lecture 9. Multilevel sampling and KMC

#### Tiejun  $Li<sup>1,2</sup>$

<sup>1</sup>School of Mathematical Sciences (SMS),  $\mathcal{R}_{I}$ <sup>2</sup> Center for Machine Learning Research (CMLR), Peking University, Beijing 100871, P.R. China tieli@pku.edu.cn

Office: No. 1 Science Building, Room 1376E

メロト メタト メミト メミト 一毛 …

 $2Q$ 

# <span id="page-1-0"></span>Table of Contents

[Swendsen-Wang algorithm](#page-1-0)

[Simulated tempering](#page-16-0)

[Parallel tempering](#page-29-0)

[Kinetic Monte Carlo](#page-39-0)

K ロ ▶ K @ ▶ K 할 ▶ K 할 ▶ 이 할 → 9 Q @

<span id="page-2-0"></span>Gibbs sampling is not always efficient

 $\triangleright$  For the numerical computation of the Ising model, a commonly used approach is the Gibbs sampling to flip a single site at each step.

<sup>&</sup>lt;sup>1</sup> R.H. Swendsen and J.S. Wang, Phys. Rev. Lett[. 5](#page-1-0)8 [\(](#page-3-0)[19](#page-1-0)[8](#page-0-0)[7](#page-4-0)[\)](#page-5-0)[,](#page-0-0) 8[6-](#page-15-0)88[.](#page-1-0)  $\equiv$   $\Omega Q$ 

# <span id="page-3-0"></span>Gibbs sampling is not always efficient

- $\triangleright$  For the numerical computation of the Ising model, a commonly used approach is the Gibbs sampling to flip a single site at each step.
- $\blacktriangleright$  However, the correlation length tends to infinity when the temperature  $T \to T_c$ . In this case, the single-flip proposal is usually rejected due to the low temperature.

<sup>&</sup>lt;sup>1</sup> R.H. Swendsen and J.S. Wang, Phys. Rev. Lett[. 5](#page-2-0)8 [\(](#page-4-0)[19](#page-1-0)[8](#page-0-0)[7](#page-4-0)[\)](#page-5-0)[,](#page-0-0) 8[6-](#page-15-0)88[.](#page-1-0)  $\equiv$   $\Omega Q$ 

# <span id="page-4-0"></span>Gibbs sampling is not always efficient

- $\triangleright$  For the numerical computation of the Ising model, a commonly used approach is the Gibbs sampling to flip a single site at each step.
- $\blacktriangleright$  However, the correlation length tends to infinity when the temperature  $T \to T_c$ . In this case, the single-flip proposal is usually rejected due to the low temperature.
- $\triangleright$  Swendsen and Wang introduced a powerful clustering algorithm which together with an implementation modification by Wolff, almost completely eliminates the critical slowing down.  $1$

<sup>&</sup>lt;sup>1</sup>R.H. Swendsen and J.S. Wang, Phys. Rev. Lett[. 5](#page-3-0)8 [\(](#page-5-0)[19](#page-1-0)[8](#page-0-0)[7](#page-4-0)[\)](#page-5-0)[,](#page-0-0) 8[6-](#page-15-0)88[.](#page-1-0)  $\equiv$   $\Omega Q$ 

# <span id="page-5-0"></span>Ising Lattice Configuration at Different Temperature

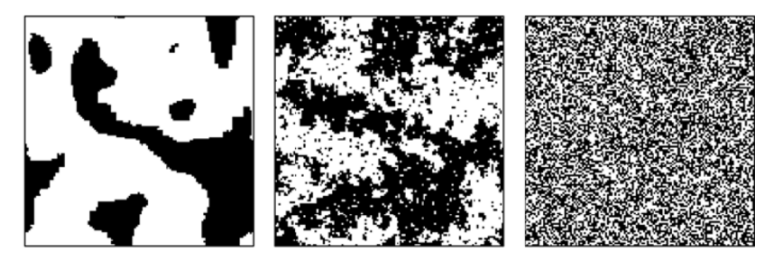

Figure: Ising lattice configuration at different temperature. Leftmost:  $T \ll T_c$ , Middle:  $T = T_c$ , Rightmost:  $T \gg T_c$ 

**KORKARYKERKER POLO** 

# <span id="page-6-0"></span>Swendsen-Wang algorithm

 $\triangleright$  Below explanation to Swendsen-Wang algorithm is from data augmentation viewpoint by Higdon.<sup>2</sup>

 $2$ D.M. Higdon, J. Amer. Stat. Assoc. 93 (1998), [58](#page-5-0)[5-5](#page-7-0)[9](#page-5-0)[5](#page-6-0)[.](#page-8-0) All and  $\epsilon \geqslant 2$ 

# <span id="page-7-0"></span>Swendsen-Wang algorithm

- $\triangleright$  Below explanation to Swendsen-Wang algorithm is from data augmentation viewpoint by Higdon.<sup>2</sup>
- $\triangleright$  Only consider the case  $h = 0$ . We have the Gibbs distribution for Ising model

$$
\pi(\boldsymbol{x}) \propto \exp\left\{\beta J \sum_{\langle i,j\rangle} x_i x_j\right\} \propto \prod_{\langle i,j\rangle} \exp\left\{\beta J(1+x_i x_j)\right\}.
$$

 $2$ D.M. Higdon, J. Amer. Stat. Assoc. 93 (1998), [58](#page-6-0)[5-5](#page-8-0)[9](#page-5-0)[5](#page-6-0)[.](#page-8-0) All and  $\epsilon \geqslant 2$ 

# <span id="page-8-0"></span>Swendsen-Wang algorithm

- $\triangleright$  Below explanation to Swendsen-Wang algorithm is from data augmentation viewpoint by Higdon.<sup>2</sup>
- $\triangleright$  Only consider the case  $h = 0$ . We have the Gibbs distribution for Ising model

$$
\pi(\boldsymbol{x}) \propto \exp \left\{ \beta J \sum_{} x_i x_j \right\} \n\propto \prod_{} \exp \left\{ \beta J (1 + x_i x_j) \right\}.
$$

 $\blacktriangleright$  Note that  $1 + x_i x_j$  is equal to either 0 or 2. Hence if we introduce an auxiliary variable  $u$  on each edge such that

$$
\pi(\boldsymbol{x},\boldsymbol{u}) \propto \prod_{\langle i,j\rangle} I\Big[0 \leq u_{ij} \leq \exp\{\beta J(1+x_i x_j)\}\Big].
$$

Then the marginal distribution of  $x$  is the Gibbs distribution.  $2$ D.M. Higdon, J. Amer. Stat. Assoc. 93 (1998), [58](#page-7-0)[5-5](#page-9-0)[9](#page-5-0)[5](#page-6-0)[.](#page-8-0)

<span id="page-9-0"></span>Recall that

$$
\pi(\boldsymbol{x},\boldsymbol{u}) \propto \prod_{\langle i,j\rangle} I\Big[0 \leq u_{ij} \leq \exp\{\beta J(1+x_ix_j)\}\Big].
$$

Under this joint distribution:

 $\blacktriangleright$  The conditional distribution  $u|x$  is a product of uniform distributions with ranges depending on two neighboring spins.

Recall that

$$
\pi(\boldsymbol{x},\boldsymbol{u}) \propto \prod_{\langle i,j\rangle} I\Big[0\leq u_{ij} \leq \exp\{\beta J(1+x_ix_j)\}\Big].
$$

Under this joint distribution:

 $\blacktriangleright$  The conditional distribution  $u|x$  is a product of uniform distributions with ranges depending on two neighboring spins.

4 0 > 4 4 + 4 = + 4 = + = + + 0 4 0 +

**If** Conversely, the conditional distribution  $x|u$  is: if  $u_{ij} > 1$ , then  $x_i = x_j$ ; otherwise there is no constraint on  $x_i$ 's.

Recall that

$$
\pi(\boldsymbol{x},\boldsymbol{u}) \propto \prod_{\langle i,j\rangle} I\Big[0\leq u_{ij} \leq \exp\{\beta J(1+x_ix_j)\}\Big].
$$

Under this joint distribution:

- $\blacktriangleright$  The conditional distribution  $u|x$  is a product of uniform distributions with ranges depending on two neighboring spins.
- **I** Conversely, the conditional distribution  $x|u$  is: if  $u_{ij} > 1$ , then  $x_i = x_j$ ; otherwise there is no constraint on  $x_i$ 's.
- In Thus  $u$  affects  $x$  only through the event  $I[u_{ij} > 1]$ . Based on the configuration  $u$ , we cluster those lattice sites according to whether they have a mutual bond  $(u_{ij} > 1)$ .

Recall that

$$
\pi(\boldsymbol{x},\boldsymbol{u}) \propto \prod_{\langle i,j\rangle} I\Big[0\leq u_{ij} \leq \exp\{\beta J(1+x_ix_j)\}\Big].
$$

Under this joint distribution:

- $\blacktriangleright$  The conditional distribution  $u|x$  is a product of uniform distributions with ranges depending on two neighboring spins.
- **I** Conversely, the conditional distribution  $x|u$  is: if  $u_{ij} > 1$ , then  $x_i = x_j$ ; otherwise there is no constraint on  $x_i$ 's.
- In Thus  $u$  affects  $x$  only through the event  $I[u_{ij} > 1]$ . Based on the configuration  $u$ , we cluster those lattice sites according to whether they have a mutual bond  $(u_{ij} > 1)$ .

### Swendsen-Wang algorithm: Configurations

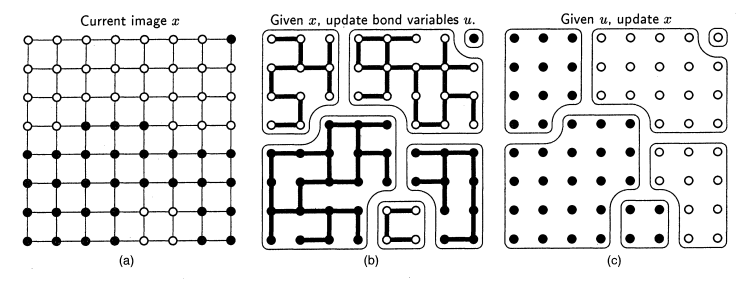

Figure 2. The Swendsen-Wang Algorithm for the Ising Model on the 8 x 8 Lattice. (a) Initial image x and Markov random field graph for  $\pi(x)$ . (b) Given the current image x, the bond variables u are generated uniformly over the interval (0,  $e^{\beta T(x_i=x_j)}$ ). If  $u_{ii} > 1$  (marked by the thick lines), x<sub>i</sub> is constrained to equal x<sub>i</sub>. These constraints partition the image into clusters of like-colored sites. Clusters induced by this realization of ulx are outlined. The Markov random field graph for x|u differs from that of x, marginally; the auxiliary vector u strengthens the dependence between some neighboring sites, while completely removing it from others. (c) Given the bond variables u, x is now a coarse image of independent clusters. Because there is no external field in this example, each cluster is recolored black or white with probability .5.

 $\mathbf{E} = \mathbf{A} \oplus \mathbf{B} + \mathbf{A} \oplus \mathbf{B} + \mathbf{A} \oplus \mathbf{B} + \mathbf{A} \oplus \mathbf{A}$ 

 $000$ 

# Swendsen-Wang Algorithm

Swendsen-Wang Algorithm (Alternating conditional sampling):

Step 1: Sample  $u|x|$ . For a given configuration of the spins, form the bond variable by giving every edge of the lattice *, between two "like spins"*  $(x_i = x_j)$  *a bond value of 1* with probability  $1 - \exp(-2\beta J)$ , and a bond value of 0 otherwise.

Further extension to Wolff's modification can be referred to  $3$ .

 $3$ U. Wolff, Phys. Rev. Lett. 62 (1989), 361-364. And a serve of the property  $\epsilon$ 

# <span id="page-15-0"></span>Swendsen-Wang Algorithm

Swendsen-Wang Algorithm (Alternating conditional sampling):

- Step 1: Sample  $u|x|$ . For a given configuration of the spins, form the bond variable by giving every edge of the lattice *, between two "like spins"*  $(x_i = x_j)$  *a bond value of 1* with probability  $1 - \exp(-2\beta J)$ , and a bond value of 0 otherwise.
- $\triangleright$  Step 2: Sample  $x|u$ . Conditional on the bond variable  $u$ , update the spin variable x by drawing from  $\pi(x|u)$ , which is uniform on all compatible spin configurations; that is, clusters are produced by connecting neighboring sites with bond value 1. Each cluster is flipped with probability 0.5.

Further extension to Wolff's modification can be referred to  $3$ .

 $^3$ U. Wolff, Phys. Rev. Lett. 62 (1989), 361-364. (d) (B) (B) (B) (B) (B) (B)

# <span id="page-16-0"></span>Table of Contents

[Swendsen-Wang algorithm](#page-1-0)

[Simulated tempering](#page-16-0)

[Parallel tempering](#page-29-0)

[Kinetic Monte Carlo](#page-39-0)

KOKK@KKEKKEK E 1990

Problem: To sample the distribution

$$
p(x) \propto \exp\left(-\frac{U(x)}{T}\right)
$$

or compute the ensemble average with the type

$$
\langle H \rangle = \int H(x) \frac{1}{Z} \exp\left(-\frac{U(x)}{T}\right) dx,
$$

 $\triangleright$  one usually apply the Metropolis-Hastings MCMC algorithm.

<span id="page-18-0"></span>Problem: To sample the distribution

$$
p(x) \propto \exp\left(-\frac{U(x)}{T}\right)
$$

or compute the ensemble average with the type

$$
\langle H \rangle = \int H(x) \frac{1}{Z} \exp\left(-\frac{U(x)}{T}\right) dx,
$$

- $\triangleright$  one usually apply the Metropolis-Hastings MCMC algorithm.
- $\blacktriangleright$  But when the temperature T is very low, that is, we have many high peaks in the pdf  $p(x)$ , which may cause the acceptance probability small thus decrease the mixing.

# <span id="page-19-0"></span>Tempering idea

Strategy: In order to let a MCMC scheme move more freely in the sate space, Marinari and Parasi proposed a data augmentation strategy to increase the mixing, which is called simulated tempering. 4

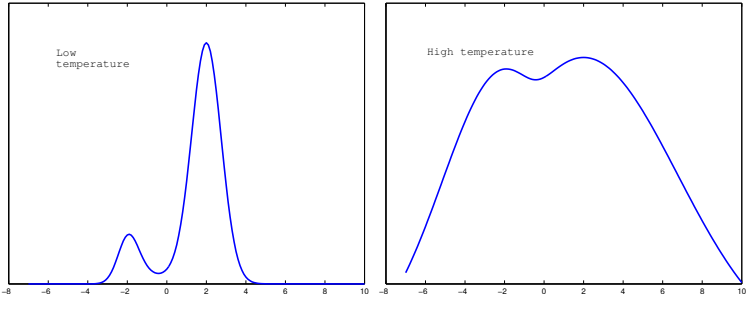

Figure: Sketch of the Gibbs distribution at low and high temperature.

 $^4$  $^4$ E. Marinari and G. Parisi, Europhys. Lett. 19 (1[99](#page-18-0)2[\),](#page-20-0) [4](#page-18-0)[51-](#page-19-0)4[5](#page-15-0)[8](#page-16-0)[.](#page-28-0)

<span id="page-20-0"></span> $\blacktriangleright$  Algorithmically, their basic idea is to extend the state space  $x \in \mathcal{X}$  into  $(x, i) \in \mathcal{X} \times I$  and perform conditional sampling in this extended space.

- <span id="page-21-0"></span> $\blacktriangleright$  Algorithmically, their basic idea is to extend the state space  $x \in \mathcal{X}$  into  $(x, i) \in \mathcal{X} \times I$  and perform conditional sampling in this extended space.
- $\blacktriangleright$  Physically, to approach the low temperature case, they consider the pdf at the heated temperature, which can give high acceptance ratio for traversing the state space  $\mathcal{X}$ , and then jump in the different ensembles.

**KORKARYKERKER POLO** 

- <span id="page-22-0"></span> $\blacktriangleright$  Algorithmically, their basic idea is to extend the state space  $x \in \mathcal{X}$  into  $(x, i) \in \mathcal{X} \times I$  and perform conditional sampling in this extended space.
- $\blacktriangleright$  Physically, to approach the low temperature case, they consider the pdf at the heated temperature, which can give high acceptance ratio for traversing the state space  $\mathcal{X}$ , and then jump in the different ensembles.
- $\blacktriangleright$  Mathematically, choose

$$
I = \{1, 2, \dots, L\}, \quad T_1 < T_2 < \dots < T_L
$$

and  $T_1 = T$ ,  $T_L = T_{\text{high}}$ . Then we ask the stationary distribution in the extended space as

$$
\pi_{\mathsf{st}}(x,i) \propto \pi_i \exp\Big(-\frac{U(x)}{T_i}\Big),\,
$$

where $\pi_i$  $\pi_i$  $\pi_i$  $\pi_i$  is called pseudopriors which is [se](#page-21-0)[t u](#page-23-0)p [a](#page-22-0) [pr](#page-15-0)i[o](#page-28-0)[ri](#page-29-0)[.](#page-15-0)

<span id="page-23-0"></span>From this form, we know the conditional distribution

$$
f(x|i) \propto \exp\left(-\frac{U(x)}{T_i}\right)
$$

which is the standard Gibbs distribution. The marginal distribution

$$
f(i) \propto \int \pi_i \exp\left(-\frac{U(x)}{T_i}\right) dx = \pi_i Z_i.
$$

To make the transition in different ensembles more uniformly, the best choice for the parameter  $\pi_i \propto 1/Z_i.$  But in the computations, it is not feasible and only updated with the time.

KELK KØLK VELKEN EL 1990

# Algorithm: Simulated tempering

To do the conditional sampling in the extended space, we list a mixture-type transition kernel here.

Mixture type of the simulated tempering:

Step 1. With the current state  $(x_n, i_n) = (x, i)$ , we draw  $u \sim \mathcal{U}[0, 1].$ 

# Algorithm: Simulated tempering

To do the conditional sampling in the extended space, we list a mixture-type transition kernel here.

Mixture type of the simulated tempering:

- Step 1. With the current state  $(x_n, i_n) = (x, i)$ , we draw  $u \sim \mathcal{U}[0,1].$
- Step 2. If  $u < \alpha_0$ , perform state updates. We let  $i_{n+1} = i$ and let  $x_{n+1}$  be drawn from a MCMC transition  $T_i(x, x_{n+1})$ that leaves  $f(x|i)$  invariant (this is also Metropolis-Hastings strategy).

**KORKAR KERKER SAGA** 

# Algorithm: Simulated tempering

To do the conditional sampling in the extended space, we list a mixture-type transition kernel here.

Mixture type of the simulated tempering:

- Step 1. With the current state  $(x_n, i_n) = (x, i)$ , we draw  $u \sim \mathcal{U}[0,1].$
- Step 2. If  $u < \alpha_0$ , perform state updates. We let  $i_{n+1} = i$ and let  $x_{n+1}$  be drawn from a MCMC transition  $T_i(x, x_{n+1})$ that leaves  $f(x|i)$  invariant (this is also Metropolis-Hastings strategy).
- $\triangleright$  Step 3. If  $u > \alpha_0$ , perform temperature switching. We let  $x_{n+1} = x$  and propose a level transtion  $i \rightarrow j$ , from a transition function  $\alpha(i, j)$ , and let  $i_{n+1} = j$  with probability

$$
\min\Big(1,\frac{\pi_{st}(x,j)\alpha(j,i)}{\pi_{st}(x,i)\alpha(i,j)}\Big).
$$

YO A 4 4 4 4 5 A 4 5 A 4 D + 4 D + 4 D + 4 D + 4 D + 4 D + + E + + D + + E + + O + O + + + + + + + +

Otherwise let  $i_{n+1} = i$ .

## Strategy — Connection with Random Walk

A commonly used strategy for  $\alpha(i, j)$  is the random walk proposal with reflecting barrier, that is,

$$
\alpha(i, i \pm 1) = 1/2, \quad i = 2, \ldots, L-1
$$

K ロ ▶ K 個 ▶ K 할 ▶ K 할 ▶ 이 할 → 9 Q Q →

and  $\alpha(1, 2) = \alpha(L, L - 1) = 1$ .

# <span id="page-28-0"></span>Strategy — Connection with Random Walk

A commonly used strategy for  $\alpha(i, j)$  is the random walk proposal with reflecting barrier, that is,

$$
\alpha(i, i \pm 1) = 1/2, \quad i = 2, \ldots, L-1
$$

and  $\alpha(1, 2) = \alpha(L, L - 1) = 1$ .

 $\triangleright$  The idea of simulated tempering is further generalized by Liu and Sabatti into the so called "simulated sintering" scheme.

K ロ ▶ K 個 ▶ K 할 ▶ K 할 ▶ 이 할 → 이익 @

# <span id="page-29-0"></span>Table of Contents

[Swendsen-Wang algorithm](#page-1-0)

[Simulated tempering](#page-16-0)

[Parallel tempering](#page-29-0)

[Kinetic Monte Carlo](#page-39-0)

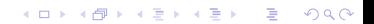

# <span id="page-30-0"></span>Parallel tempering

The parallel tempering is first proposed by Geyer in 1991.<sup>5</sup>

If Instead of augmenting X into  $\mathcal{X} \times I$ , Geyer suggested directly dealing with the product space  $\mathcal{X}_1 \times \cdots \times \mathcal{X}_L$ , where the  $\mathcal{X}_i$ are identical copies of  $X$ , suppose

$$
(x_1,\ldots,x_L)\in\mathcal{X}_1\times\cdots\times\mathcal{X}_L,
$$

<sup>5</sup>C.J. Geyer, Markov chain Monte Carlo maximum likelihood, in E. **Keramigas (ed.), Interface Foundation, Fairfax, 156-[163](#page-29-0)[, 1](#page-31-0)[9](#page-30-0)9[1.](#page-32-0)**  $\longleftrightarrow$   $\longleftrightarrow$   $\longleftrightarrow$   $\Rightarrow$   $\longleftrightarrow$   $\circ$ 

# <span id="page-31-0"></span>Parallel tempering

The parallel tempering is first proposed by Geyer in 1991.<sup>5</sup>

Instead of augmenting X into  $\mathcal{X} \times I$ , Geyer suggested directly dealing with the product space  $\mathcal{X}_1 \times \cdots \times \mathcal{X}_L$ , where the  $\mathcal{X}_i$ are identical copies of  $X$ , suppose

$$
(x_1,\ldots,x_L)\in\mathcal{X}_1\times\cdots\times\mathcal{X}_L,
$$

 $\triangleright$  we define the stationary distribution

$$
\pi_{st}(x_1,\ldots,x_L)=\prod_{i\in I}\pi_i(x_i)
$$

where  $\pi_i(x_i) = 1/Z_i \exp(-U(x_i)/T_i)$  the Gibbs distribution at  $T=T_i$ .

<sup>5</sup>C.J. Geyer, Markov chain Monte Carlo maximum likelihood, in E.  $\kappa$ eramigas (ed.), Interface Foundation, Fairfax, 156-[163](#page-30-0)[, 1](#page-32-0)[9](#page-30-0)9[1.](#page-32-0)

# <span id="page-32-0"></span>Parallel tempering

The parallel tempering is first proposed by Geyer in 1991.<sup>5</sup>

Instead of augmenting X into  $\mathcal{X} \times I$ , Geyer suggested directly dealing with the product space  $\mathcal{X}_1 \times \cdots \times \mathcal{X}_L$ , where the  $\mathcal{X}_i$ are identical copies of  $X$ , suppose

$$
(x_1,\ldots,x_L)\in\mathcal{X}_1\times\cdots\times\mathcal{X}_L,
$$

 $\triangleright$  we define the stationary distribution

$$
\pi_{st}(x_1,\ldots,x_L)=\prod_{i\in I}\pi_i(x_i)
$$

where  $\pi_i(x_i) = 1/Z_i \exp(-U(x_i)/T_i)$  the Gibbs distribution at  $T=T_i$ .

 $\blacktriangleright$  The parallel tempering is run on all of the  $\mathcal{X}_i$ .

<sup>5</sup>C.J. Geyer, Markov chain Monte Carlo maximum likelihood, in E. **Keramigas (ed.), Interface Foundation, Fairfax, 156-[163](#page-31-0)[, 1](#page-33-0)[9](#page-30-0)9[1.](#page-32-0)**  $\longleftrightarrow$   $\longleftrightarrow$   $\longleftrightarrow$   $\Rightarrow$   $\longleftrightarrow$   $\circ$ 

<span id="page-33-0"></span>An "index swapping" operation is conducted in place of the temperature transition. The algorithm is defined as follows:

Step 1: Let the current state be  $(x_1^{(n)})$  $x_1^{(n)}, \ldots, x_L^{(n)}$  $\binom{n}{L}$ . Draw  $u \sim \mathcal{U}[0, 1].$ 

**KORK EXTERNE PROVIDE** 

An "index swapping" operation is conducted in place of the temperature transition. The algorithm is defined as follows:

- Step 1: Let the current state be  $(x_1^{(n)})$  $x_1^{(n)}, \ldots, x_L^{(n)}$  $\binom{n}{L}$ . Draw  $u \sim \mathcal{U}[0, 1].$
- Step 2: If  $u \leq \alpha_0$ , we conduct the parallel step. That is, we update each  $x_i^{(n)}$  $\binom{n}{i}$  to  $x_i^{(n+1)}$  $\binom{(n+1)}{i}$  via their respective MCMCM scheme.

**KORKAR KERKER SAGA** 

An "index swapping" operation is conducted in place of the temperature transition. The algorithm is defined as follows:

- Step 1: Let the current state be  $(x_1^{(n)})$  $x_1^{(n)}, \ldots, x_L^{(n)}$  $\binom{n}{L}$ . Draw  $u \sim \mathcal{U}[0, 1].$
- Step 2: If  $u \leq \alpha_0$ , we conduct the parallel step. That is, we update each  $x_i^{(n)}$  $\binom{n}{i}$  to  $x_i^{(n+1)}$  $\binom{(n+1)}{i}$  via their respective MCMCM scheme.
- Step 3: If  $u > \alpha_0$ , we conduct the swapping step. That is, we randomly choose a neighboring pair, say i and  $i + 1$ , and propose "swapping"  $x_i^{(n)}$  $\hat{u}_i^{(n)}$  and  $x_{i+1}^{(n)}$ . Accept this swap with probability

$$
\min\left\{1,\frac{\pi_i(x_{i+1}^{(n)})\pi_{i+1}(x_i^{(n)})}{\pi_i(x_i^{(n)})\pi_{i+1}(x_{i+1}^{(n)})}\right\}.
$$

**KORKAR KERKER SAGA** 

Choose a proper number of temperature levels

In computations,  $T_1 < T_2 < \ldots < T_L$ , and it is very important to choose a proper number of temperature levels.

K ロ ▶ K 個 ▶ K 할 ▶ K 할 ▶ 이 할 → 9 Q Q →

Choose a proper number of temperature levels

- In computations,  $T_1 < T_2 < \ldots < T_L$ , and it is very important to choose a proper number of temperature levels.
- A rough guideline is to choose  $T_i$  such that

$$
\Bigl(\frac{1}{T_i}-\frac{1}{T_{i+1}}\Bigr)|\Delta U|\approx -\log p_a,
$$

where  $|\Delta U|$  is the typical energy difference (e.g., the mean energy change under the target distribution) and  $p_a$  is the lower bound for the acceptance rate. (The temperature difference can not be too large.)

4 0 > 4 4 + 4 = + 4 = + = + + 0 4 0 +

<span id="page-38-0"></span>Choose a proper number of temperature levels

- In computations,  $T_1 < T_2 < \ldots < T_L$ , and it is very important to choose a proper number of temperature levels.
- A rough guideline is to choose  $T_i$  such that

$$
\Bigl(\frac{1}{T_i}-\frac{1}{T_{i+1}}\Bigr)|\Delta U|\approx -\log p_a,
$$

where  $|\Delta U|$  is the typical energy difference (e.g., the mean energy change under the target distribution) and  $p_a$  is the lower bound for the acceptance rate. (The temperature difference can not be too large.)

 $\blacktriangleright$  The rationale behind the choice of temperature  $T_i$  is to make the acceptance probability is relatively large since

$$
\frac{\pi_i(x_{i+1}^{(n)})\pi_{i+1}(x_i^{(n)})}{\pi_i(x_i^{(n)})\pi_{i+1}(x_{i+1}^{(n)})} \sim \exp\left(-\left(\frac{1}{T_i} - \frac{1}{T_{i+1}}\right)\Delta U\right).
$$

4 0 > 4 4 + 4 = + 4 = + = + + 0 4 0 +

# <span id="page-39-0"></span>Table of Contents

[Swendsen-Wang algorithm](#page-1-0)

[Simulated tempering](#page-16-0)

[Parallel tempering](#page-29-0)

[Kinetic Monte Carlo](#page-39-0)

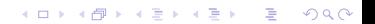

# Drawbacks of standard MC

Kinetic Monte Carlo is also called BKL algorithm. <sup>6</sup> It is widely used in simulating crystal growth.

 $\blacktriangleright$  Drawbacks of standard MC: At the metastable state  $\sigma_m$ , suppose the proposal state is  $\sigma',$ then

$$
r = e^{-\beta \Delta H}, \quad \Delta H = H(\sigma') - H(\sigma_m).
$$

If  $r \ll 1$ , rejection occurred very often! The sample sequence will be like

$$
\sigma_m, \sigma_m, \ldots, \sigma_m, \sigma_{new} \ldots
$$

That's very inefficient!

<sup>6</sup>A.B. Bortz, M.H. Kalos and J.L. Lebowitz, J. Comp. Phys. 17(1975), 10-18.K ロ X K 레 X K 할 X K 할 X 및 할 X 이익(N

# <span id="page-41-0"></span>Drawbacks of standard MC

Kinetic Monte Carlo is also called BKL algorithm. <sup>6</sup> It is widely used in simulating crystal growth.

 $\blacktriangleright$  Drawbacks of standard MC: At the metastable state  $\sigma_m$ , suppose the proposal state is  $\sigma',$ then

$$
r = e^{-\beta \Delta H}
$$
,  $\Delta H = H(\sigma') - H(\sigma_m)$ .

If  $r \ll 1$ , rejection occurred very often! The sample sequence will be like

$$
\sigma_m, \sigma_m, \ldots, \sigma_m, \sigma_{new} \ldots
$$

That's very inefficient!

 $\blacktriangleright$  KMC aims to setup a rejection free algorithm.

 $6$ A.B. Bortz, M.H. Kalos and J.L. Lebowitz, J. Comp. Phys. 17(1975), 10-18.K ロ X K 레 X K 할 X K 할 X 및 할 X 이익(N <span id="page-42-0"></span>Kinetic Monte Carlo: Ten-fold way

 $\blacktriangleright$  Generation of new state: Consider 2D Ising model: (ten-fold way in BKL algorithm) For a given state  $\sigma$ , there are 10 kinds of flips (single flip proposal):

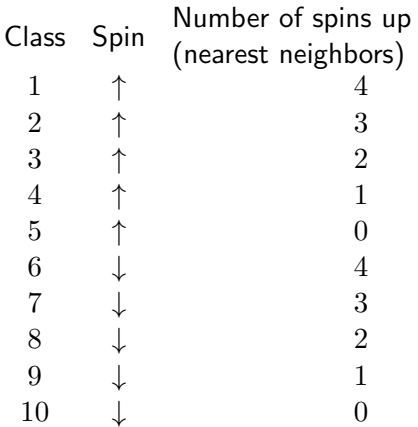

Table 1: Classification of spins in [th](#page-41-0)[e](#page-43-0) [1](#page-41-0)[0-f](#page-42-0)[o](#page-43-0)[l](#page-38-0)[d](#page-39-0) [w](#page-51-0)[a](#page-38-0)[y](#page-39-0)

# <span id="page-43-0"></span>Kinetic Monte Carlo

There are 10 kinds of flipping probability

$$
P_j = \min(1, \exp(-\beta \Delta H_j)), \ j = 1, \dots, 10.
$$

K ロ ▶ K @ ▶ K 할 ▶ K 할 ▶ | 할 | ⊙Q @

# Kinetic Monte Carlo

There are 10 kinds of flipping probability

$$
P_j = \min(1, \exp(-\beta \Delta H_j)), \ j = 1, \dots, 10.
$$

Suppose there are  $n_j$  sites at the *j*th class  $j = 1, ..., 10$ . Define

$$
Q_i = \sum_{j=1}^{i} n_j P_j, \quad i = 1, \dots, 10,
$$

KO K K Ø K K E K K E K V K K K K K K K K K

#### Kinetic Monte Carlo

There are 10 kinds of flipping probability

$$
P_j = \min(1, \exp(-\beta \Delta H_j)), \ j = 1, \dots, 10.
$$

Suppose there are  $n_j$  sites at the *j*th class  $j = 1, ..., 10$ . Define

$$
Q_i = \sum_{j=1}^i n_j P_j, \quad i = 1, \dots, 10,
$$

4 0 > 4 4 + 4 = + 4 = + = + + 0 4 0 +

#### BKL Algorithm:

- ► Step 1. Generate  $R \sim \mathcal{U}[0, Q_{10})$ ;
- ► Step 2. Identify  $Q_{i-1} \leq R < Q_i$ ,  $(Q_0 = 0)$ ;
- $\triangleright$  Step 3. Randomly choose one site to flip in class i.

# Kinetic Monte Carlo: Waiting time

Time increment between two flips.

 $\triangleright$  Suppose on the average there is one attempted flip per lattice site in time  $\tau$  (physical time), (# of sites  $=N=M^2)$  then

 $Q_{10}$  $\frac{210}{N}$  : Probability of flipping for a spin on a given attempt.

KID KA KERKER KID KO

# Kinetic Monte Carlo: Waiting time

Time increment between two flips.

 $\triangleright$  Suppose on the average there is one attempted flip per lattice site in time  $\tau$  (physical time), (# of sites  $=N=M^2)$  then

 $Q_{10}$  $\frac{210}{N}$  : Probability of flipping for a spin on a given attempt.

 $\triangleright$  Note that the above procedure has homogenized the successful flipping probability to each site. We have the successful flipping probability for one site in unit time

$$
\frac{Q_{10}}{N} / \frac{\tau}{N} = \frac{Q_{10}}{\tau}
$$
: Flip one spin unit time.

**KORK EXTERNE PROVIDE** 

Kinetic Monte Carlo: Waiting time

 $\triangleright$  Define  $P(\Delta t)$  is the probability that no flip occurs before time  $\Delta t$  has elapsed since the previous flip, then

$$
P(\Delta t) - P(\Delta t + dt) = P(\Delta t) \cdot \frac{Q_{10}}{\tau} dt,
$$

so one has

$$
P(\Delta t) = \exp(-\frac{Q_{10}\Delta t}{\tau}), \quad P(0) = 1.
$$

i.e. the time increment

$$
\Delta t = -\frac{\tau}{Q_{10}} \ln R, \quad R \sim \mathcal{U}[0, 1], \ 0 \le R \le 1.
$$

K ロ ▶ K 個 ▶ K 할 ▶ K 할 ▶ 이 할 → 9 Q Q →

## Mathematical Basis of KMC

 $\blacktriangleright$  Essence of KMC: A continuous time Q-process with Q-matrix

$$
q_{ij} = 1_{Q_{ij}} A_{ij}
$$

in KMC, where  $1_{Q_{ij}}$  is defined as  $1_{Q_{ij}} = 1$  if  $Q_{ij} > 0$  and  $1_{Q_{ij}} = 0$  otherwise.  $A_{ij}$  is the acceptance probability P shown above.

# Mathematical Basis of KMC

 $\blacktriangleright$  Essence of KMC: A continuous time Q-process with Q-matrix

$$
q_{ij} = 1_{Q_{ij}} A_{ij}
$$

4 0 > 4 4 + 4 = + 4 = + = + + 0 4 0 +

in KMC, where  $1_{Q_{ij}}$  is defined as  $1_{Q_{ij}} = 1$  if  $Q_{ij} > 0$  and  $1_{Q_{ij}} = 0$  otherwise.  $A_{ij}$  is the acceptance probability P shown above.

If one applies KMC to compute the ensemble average, the time increment occurs as a weight for different states.

## <span id="page-51-0"></span>Mathematical Basis of KMC

 $\blacktriangleright$  Essence of KMC: A continuous time Q-process with Q-matrix

$$
q_{ij} = 1_{Q_{ij}} A_{ij}
$$

in KMC, where  $1_{Q_{ij}}$  is defined as  $1_{Q_{ij}} = 1$  if  $Q_{ij} > 0$  and  $1_{Q_{ij}} = 0$  otherwise.  $A_{ij}$  is the acceptance probability P shown above.

- If one applies KMC to compute the ensemble average, the time increment occurs as a weight for different states.
- $\triangleright$  KMC can simulate the non-equilibrium process such as crystal growth, but the connection between the process and the real physics is not clear!

KID KA KERKER KID KO